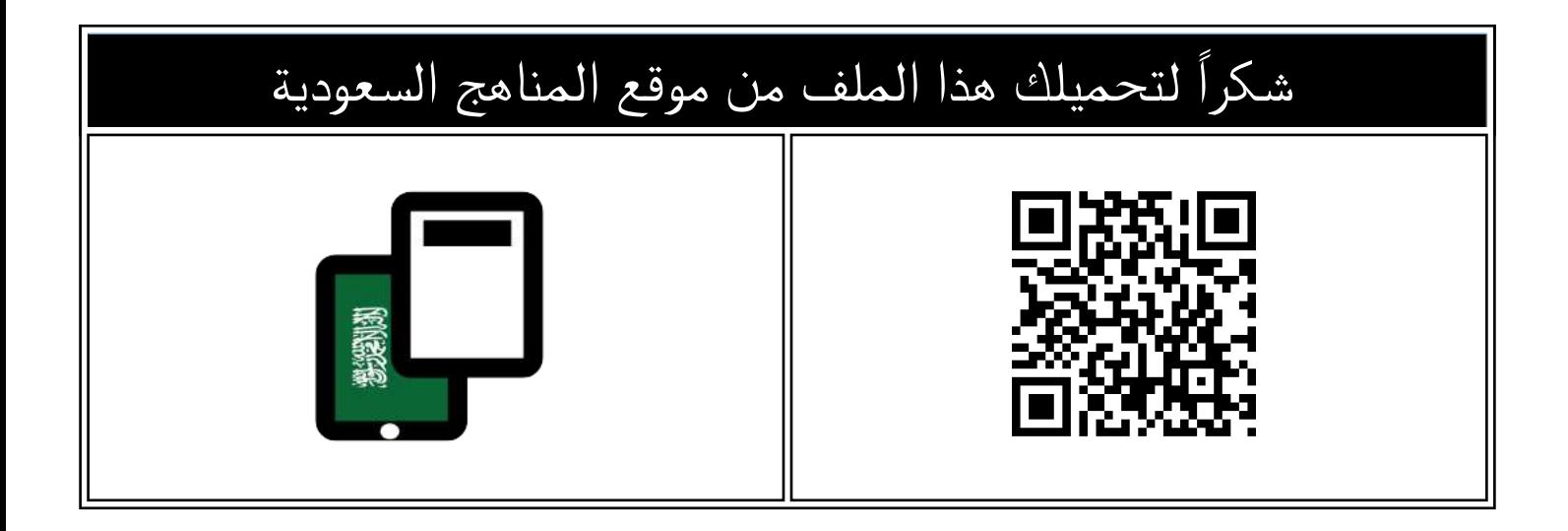

### أسئلة مراجعة محلولة

[موقع المناهج](https://almanahj.com) ⇔ [المناهج السعودية](https://almanahj.com/sa) ⇔ [الصف الأول المتوسط](https://almanahj.com/sa/7) ⇔ [المهارات الرقمية](https://almanahj.com/sa/7digital) ⇔ [الفصل الثاني](https://almanahj.com/sa/7digital2) ⇔ [الملف](https://almanahj.com/sa/id=15563)

تاريخ نشر الملف على موقع المناهج: 2023-12-14 18:22:14

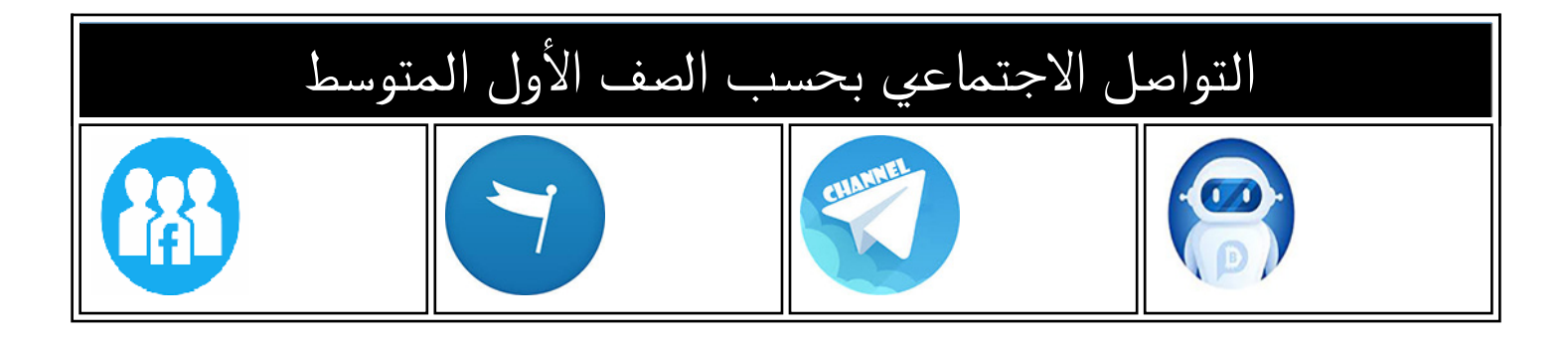

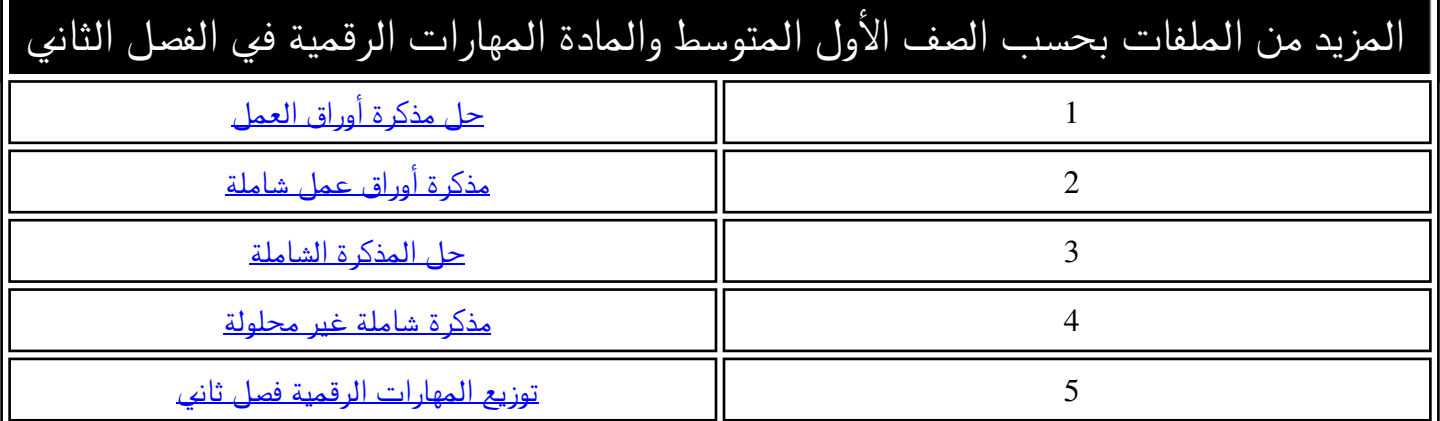

### مراجعة المهارات الرقمية أول متوسط الفصل الدراسي الثاني  **ي**

# **أخت <sup>ر</sup>** السؤال األو ل : **اإلجابة الصحيحة :**

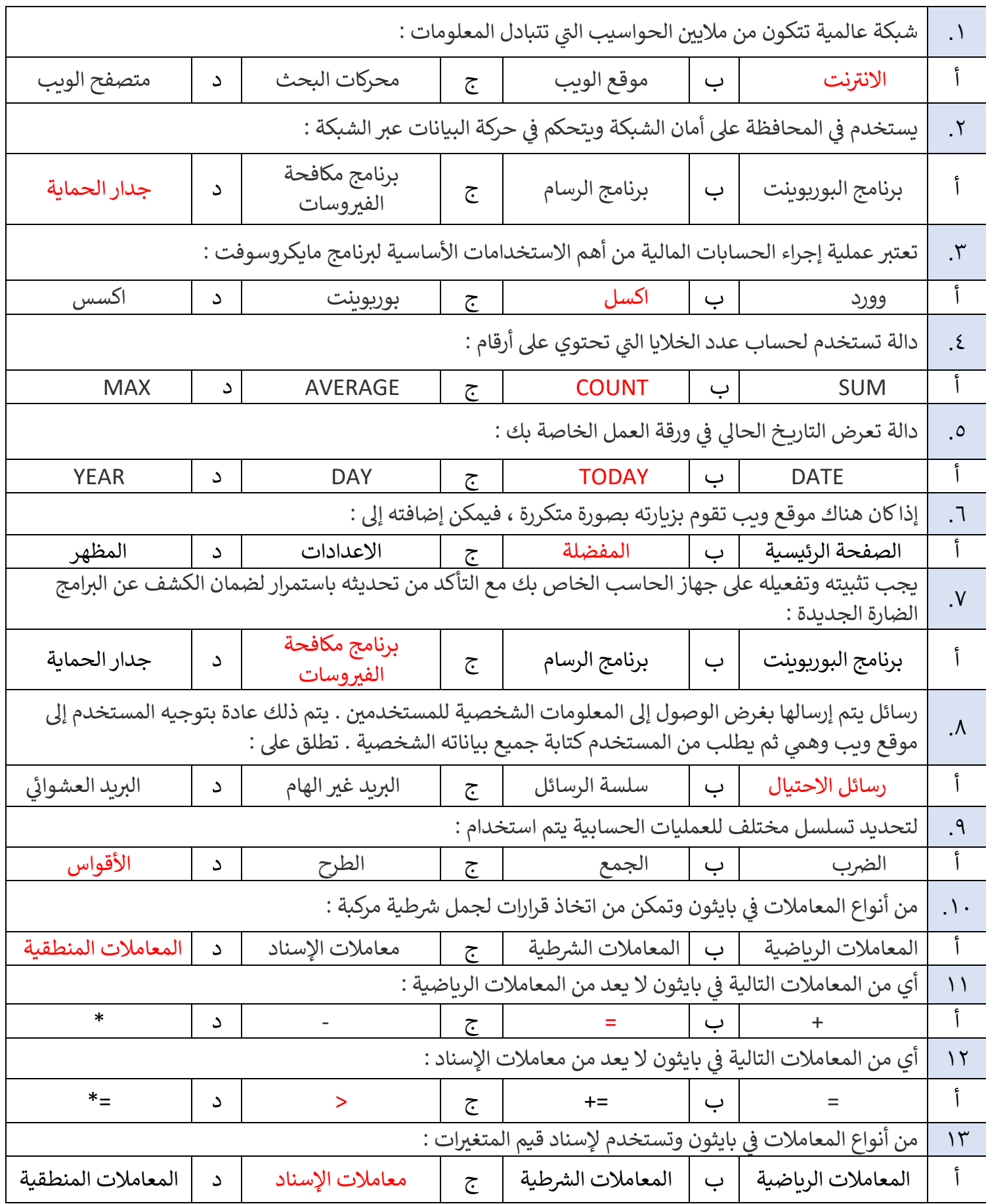

### السؤال الثائ **صواب وخطأ:**  .<br>ما ن

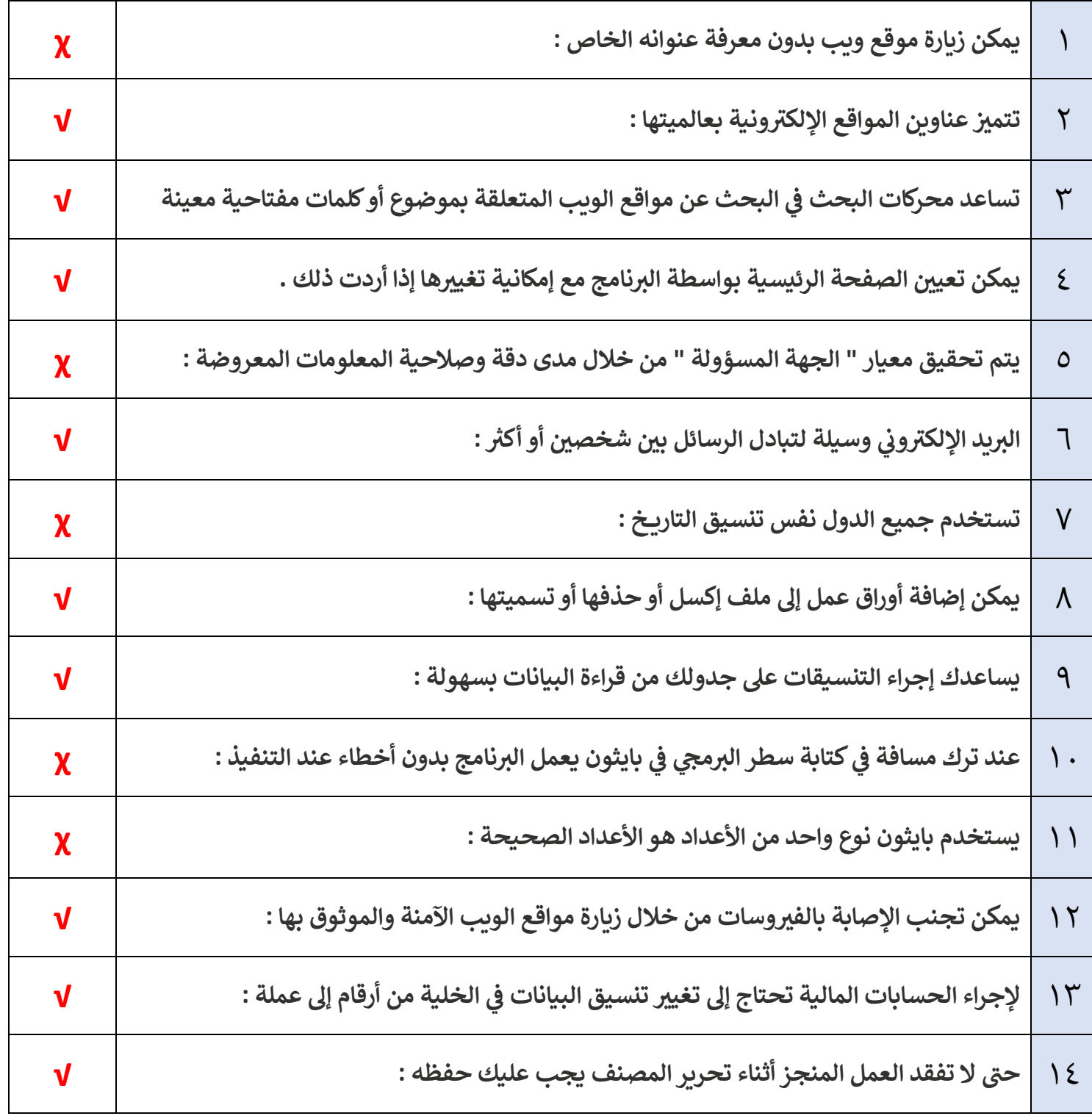

## السؤال الثالث

#### **من العمود )أ( ما يناسبه ر** اختر من العمود (أ) ما يناسبه من العمود (ب)

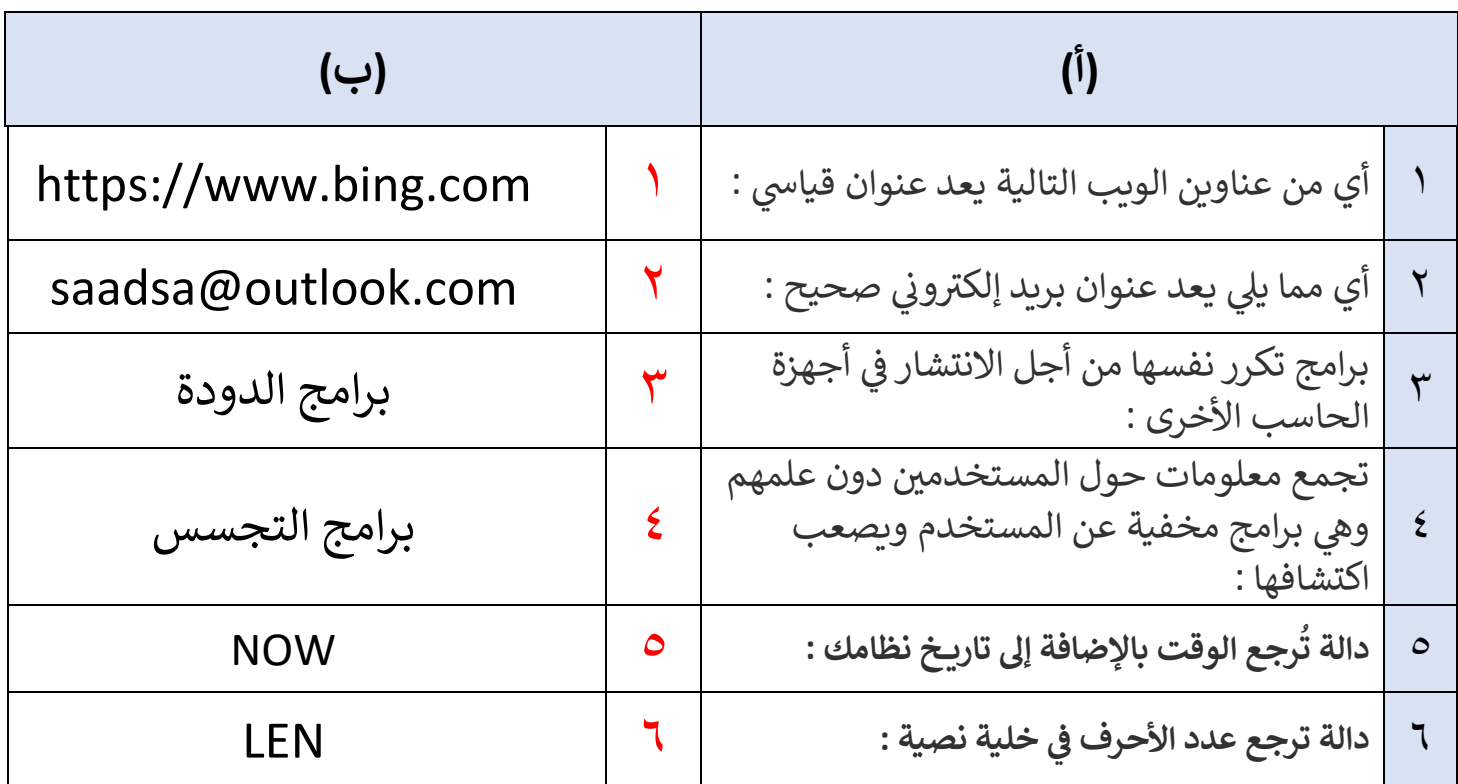

 **المعلمة : نجود دحمان**